### Thank you for purchasing WILD JUNGLE HAIR 4 SH\_G9MaleGen. Look for more exciting sets coming soon to Renderotica.com!

- wild Jungle 4 SH\_G9MaleGen is a hair prop for the DAZ3D Genesis 9 Anatomical Elements Male.
- It fits automatically to ISIedgeHammers G9 Male Gen and follows applied morphs.
- The opacity maps can be edited, so **all shapes are possible**. They can be found here:

...\People\Genesis 9\Anatomy\MIKE1954\WILD JUNGLE HAIR 4 SH\_G9MaleGen\Regions\

| You may choose between<br>Predefined Color - Length - Region - Style combination                                                                                                    | <b>s</b> as                                                                                                    |
|----------------------------------------------------------------------------------------------------|----------------------------------------------------------------------------------------------------|
| Color:<br>• Blonde<br>• Black                                                                                                    | <ul><li>Brown</li><li>Grey</li></ul>                                                                                                    |
| Length:<br>• Longer<br>• Normal Length                                                                                                    | <ul> <li>Scrotum Hair Normal<br/>Length</li> <li>Scrotum Hair Shorter</li> <li>Shorter</li> </ul>                                                       |
| <ul> <li>Regions:</li> <li>Bottom Hair</li> <li>Bottom no Anus Hair</li> <li>Default Hair</li> <li>Full Hair</li> <li>Less Bottom Hair</li> <li>Less Bottom no Anus Hair</li> </ul> | <ul> <li>Less Default Hair</li> <li>Less Full Hair</li> <li>Less no Anus Hair</li> <li>Less Top Hair</li> <li>No Anus Hair</li> <li>Top Hair</li> </ul> |
| Styles:<br>• Clumps<br>• Default                                                                                                    | <ul><li>Near</li><li>Short</li><li>Straight</li></ul>                                                                                                   |

| and <b>26 morphs</b> to change appearance                                                                                                    |                                                                                                    |
|----------------------------------------------------------------------------------------------------|----------------------------------------------------------------------------------------------------|
| <ul> <li>Attract 1</li> <li>Attract 2</li> <li>Bend</li> <li>Clumps</li> <li>Curl</li> </ul>                                                                                                    | <ul> <li>Force Z</li> <li>Force -Z</li> <li>Gravity</li> <li>Longer</li> <li>Noise</li> </ul>                                                                           |
| <ul> <li>Force Diagonal Down 1</li> <li>Force Diagonal Down 2</li> <li>Force Diagonal Up 1</li> <li>Force Diagonal Up 2</li> <li>Force X</li> <li>Force -X</li> <li>Force Y</li> <li>Force -Y</li> </ul> | <ul> <li>Random 1</li> <li>Random 2</li> <li>Scrotum Hair Shorter</li> <li>Smaller</li> <li>Thicker 1</li> <li>Thicker 2</li> <li>Turbulence</li> <li>Wiggle</li> </ul> |
| Product Requirements and Compatibility:<br>Daz Studio 4.21 & Genesis 9<br>!SledgeHammers G9 Male Gen<br>Does not work in Poser                                                                           |                                                                                                    |

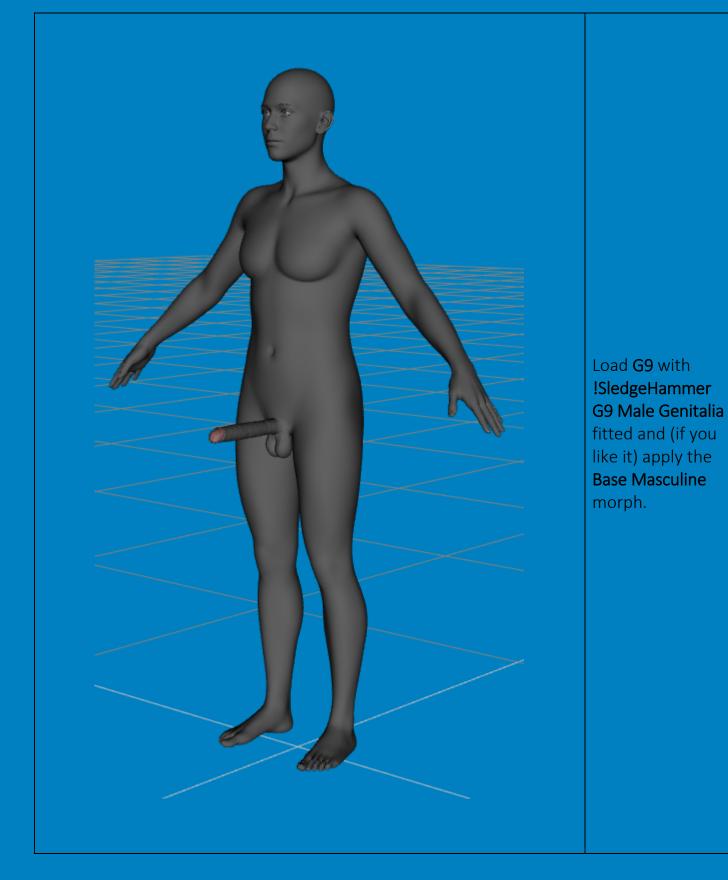

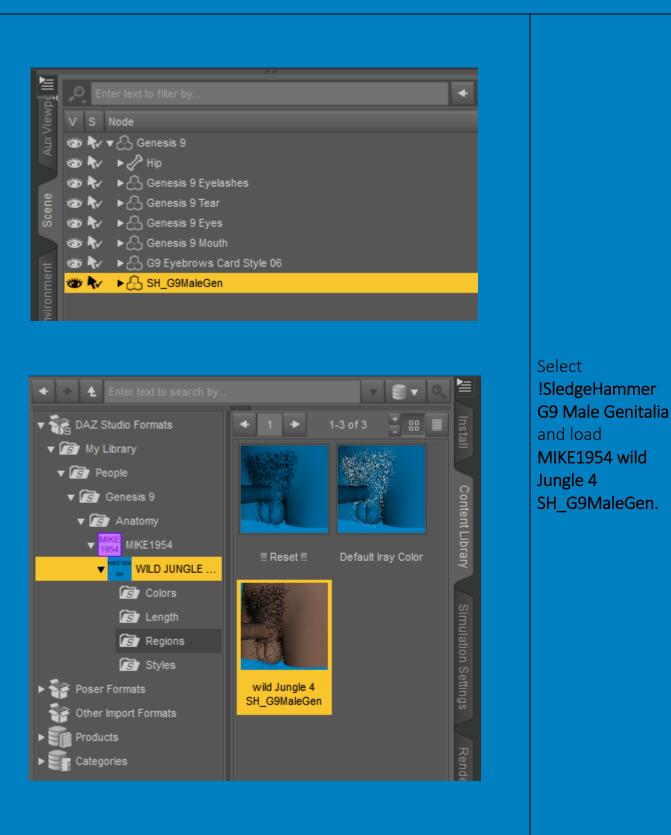

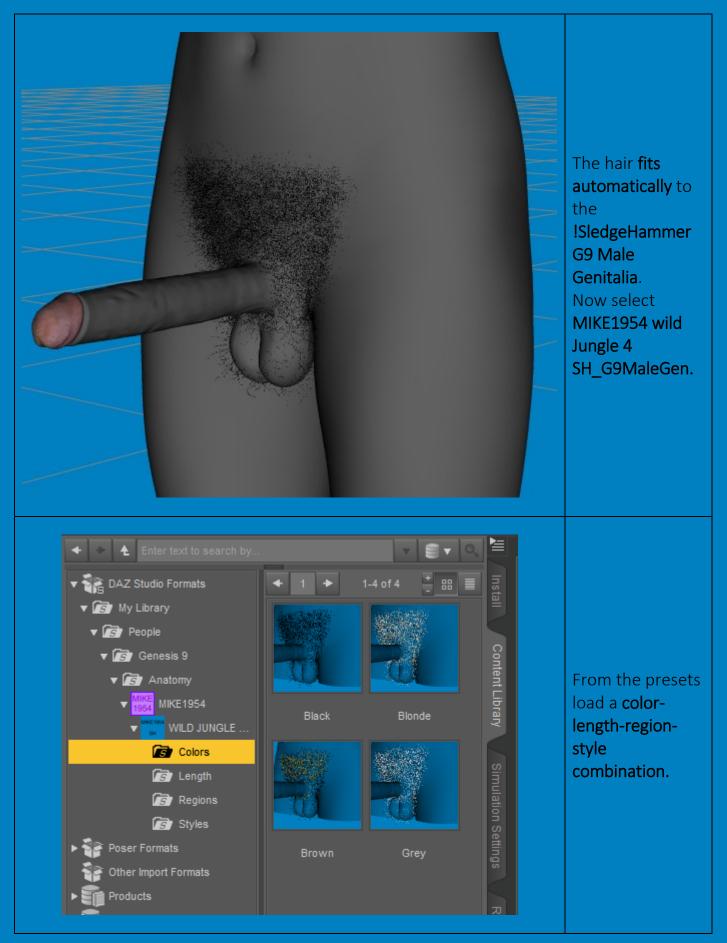

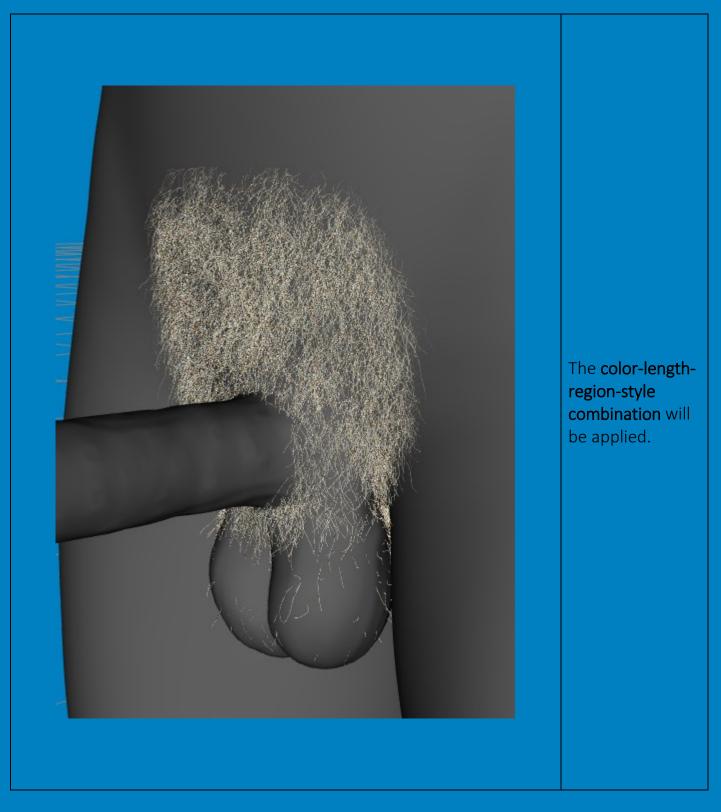

| wild Jungle 4 SH_G9MaleGen 🔻                                             | Enter text to filter by |        |            |
|--------------------------------------------------------------------------|-------------------------|--------|------------|
| All                                                                      | Attract 1               | ं ।    |            |
| All<br>Favorites<br>Currently Used<br>▼AS wild Juncle 4 SH_G9MaleGen     | -0                      | + 0.0% |            |
| Currently Used                                                           | Attract 2               | 0      |            |
| ▼ 🖧 wild Jungle 4 SH_G9MaleGen                                           | -0                      | + 0.0% |            |
| ► G General                                                              | Bend                    | 0      |            |
|                                                                          | -0                      | + 0.0% |            |
| <ul> <li>▶ G Display</li> <li>G MIKE1954</li> <li>G SH_Morphs</li> </ul> | Clumps                  | 0      |            |
| G SH_Morphs                                                              | -0                      | • 0.0% |            |
|                                                                          | Curl                    | 0      |            |
|                                                                          | -0                      | • 0.0% |            |
|                                                                          | Force -X                | 0      |            |
|                                                                          | -0                      | + 0.0% |            |
|                                                                          | Force -Y                | 0      | Goto Param |
|                                                                          |                         | 50.0%  | - MIKE1954 |
|                                                                          | Force -Z                | ÷      | change     |
|                                                                          | -0                      | + 0.0% | appearance |
|                                                                          | Force Diagonal Down 1   | ं      |            |
|                                                                          | -0                      | + 0.0% |            |
|                                                                          | Force Diagonal Down 2   | 0      |            |
|                                                                          | -0                      | + 0.0% |            |
|                                                                          | Force Diagonal Up 1     | 0      |            |
|                                                                          | -0                      | • 0.0% |            |
|                                                                          | Force Diagonal Up 2     | 0      |            |
|                                                                          | -0                      | • 0.0% |            |
|                                                                          | Force X                 | 0      |            |
|                                                                          | -0                      | + 0.0% |            |
|                                                                          | Force Y                 | 0      |            |
|                                                                          | -0                      | + 0.0% |            |
| Show Sub Items                                                           | Force Z                 | 0      |            |
| Silow Sub iteriis                                                        |                         | + 0.0% |            |

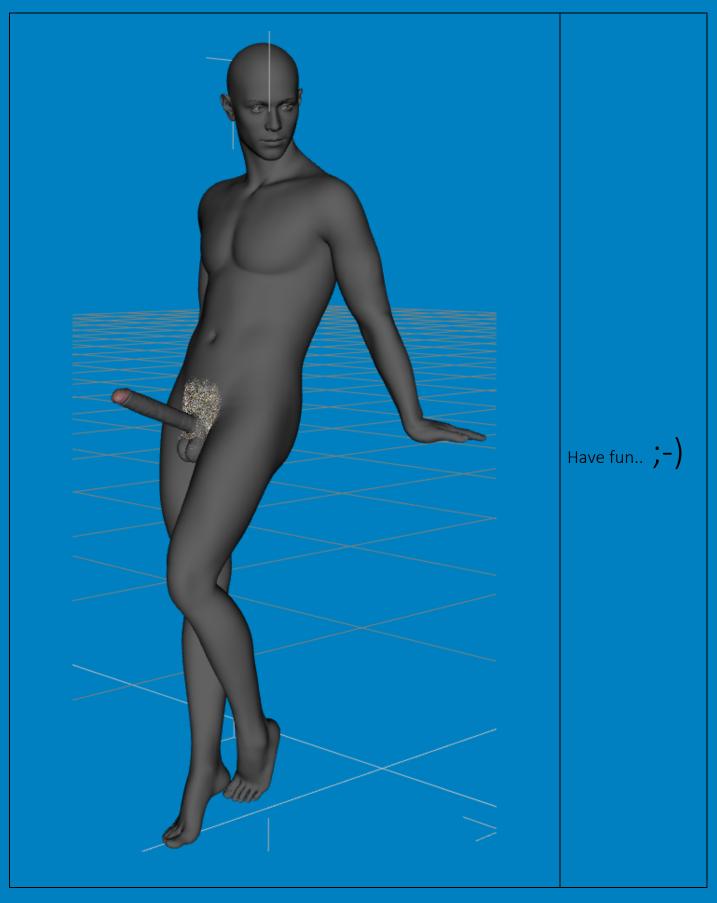

Deformation of single hairs may be compensated in using

- Tool Settings: Geometry editor
- Select the affected hair
- Repeat Ctrl+ to select the whole hair
- Mouse Right Click
- Geometry Assignment
- Assign to Surface
- Choose Hidden
- Surface MIKE1954 wild Jungle 4 SH\_G9MaleGen Hidden
- Set opacity to zero
- Tools: Universal